ФЕДЕРАЛЬНОЕ АГЕНТСТВО ЖЕЛЕЗНОДОРОЖНОГО ТРАНСПОРТА Улан-Удэнский колледж железнодорожного транспорта филиал Федерального государственного бюджетного образовательного учреждения высшего образования «Иркутский государственный университет путей сообщения» (УУКЖТ ИрГУПС)

# **ФОНДЫ ОЦЕНОЧНЫХ СРЕДСТВ ПО ДИСЦИПЛИНЕ ОП.09 ВЫЧИСЛИТЕЛЬНАЯ ТЕХНИКА**

программы подготовки специалистов среднего звена (ППССЗ) по специальности СПО

11.02.06 Техническая эксплуатация транспортного

радиоэлектронного оборудования (по видам транспорта)

*Базовая подготовка среднего профессионального образования*

*Очная форма обучения на базе основного общего образования / среднего общего образования*

## УЛАН-УДЭ 2021

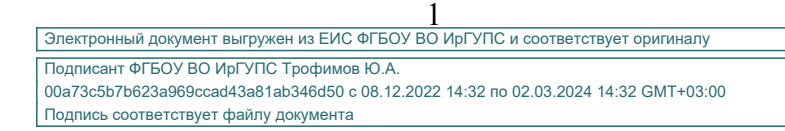

Фонд оценочных средств разработан на основе федерального государственного образовательного стандарта среднего профессионального образования по специальности 11.02.06 Техническая эксплуатация транспортного радиоэлектронного оборудования (по видам транспорта) (базовая подготовка) и рабочей учебной программы дисциплины ОП.09 Вычислительная техника.

РАССМОТРЕНО

ЦМК специальности 11.02.06

протокол № 7 от « 07 » июня 2021 г.

Председатель ЦМК

 $\frac{L(L,m)}{M(L)}$  Т.Ф. Дмитриева (подпись)

### СОГЛАСОВАНО

Зам. директора колледжа по УВР

U О.Н.Иванова (подпись) «07 » июня 2021 г.

Разработчик:

*Мисько Ю.А.*, преподаватель высшей квалификационной категории УУКЖТ

## **Содержание**

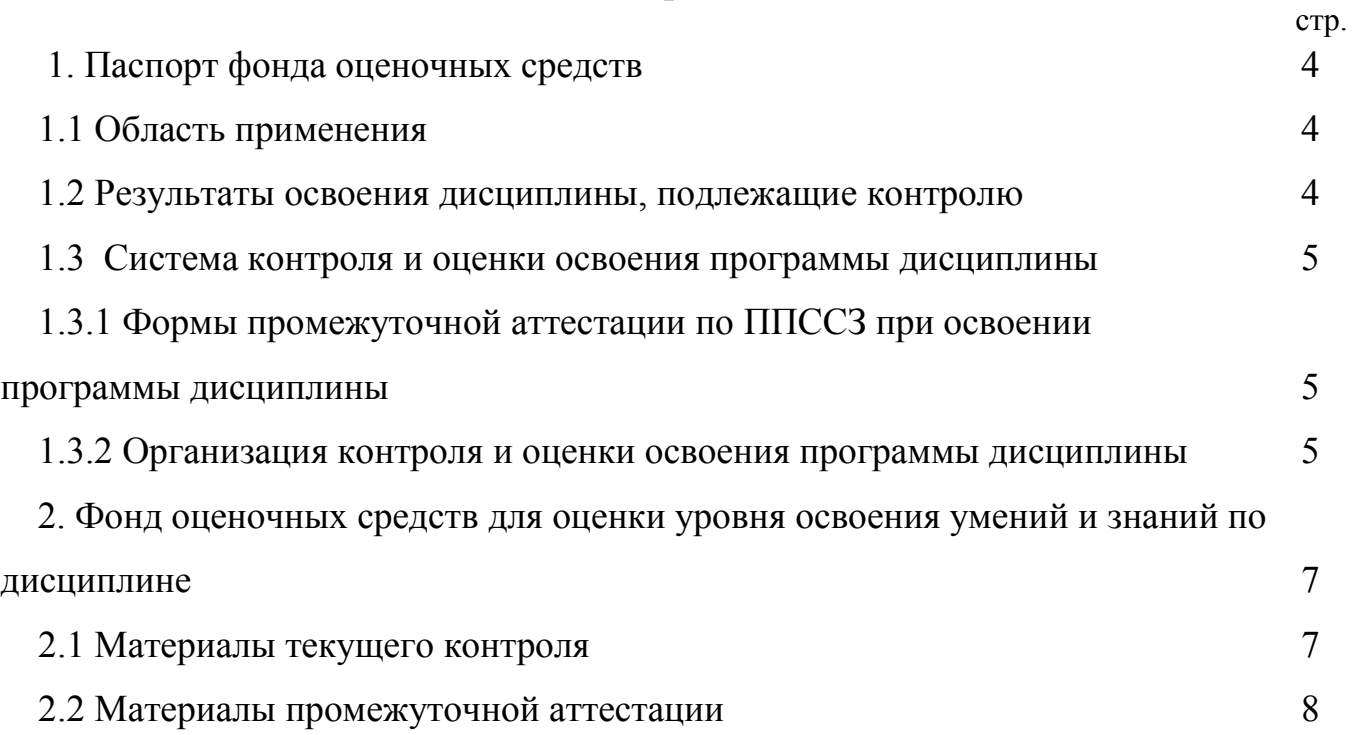

## **1. Паспорт фонда оценочных средств**

### **1.1 Область применения**

Фонд оценочных средств предназначен для проверки результатов освоения дисциплины ОП.09 Вычислительная техника программы подготовки специалистов среднего звена (ППССЗ) по специальности 11.02.06 Техническая эксплуатация транспортного радиоэлектронного оборудования (по видам транспорта).

ФОС включает контрольные материалы для проведения текущего контроля успеваемости, промежуточной аттестации в форме тестирования. Итогом тестирования является оценка в баллах: 5 – отлично; 4 – хорошо; 3 – удовлетворительно; 2 – неудовлетворительно.

ФОС позволяет оценивать уровень освоения знаний и умений по дисциплине.

#### **1.2 Результаты освоения дисциплины, подлежащие контролю**

В результате контроля и оценки по дисциплине осуществляется комплексная проверка следующих знаний и умений по показателям:

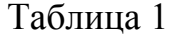

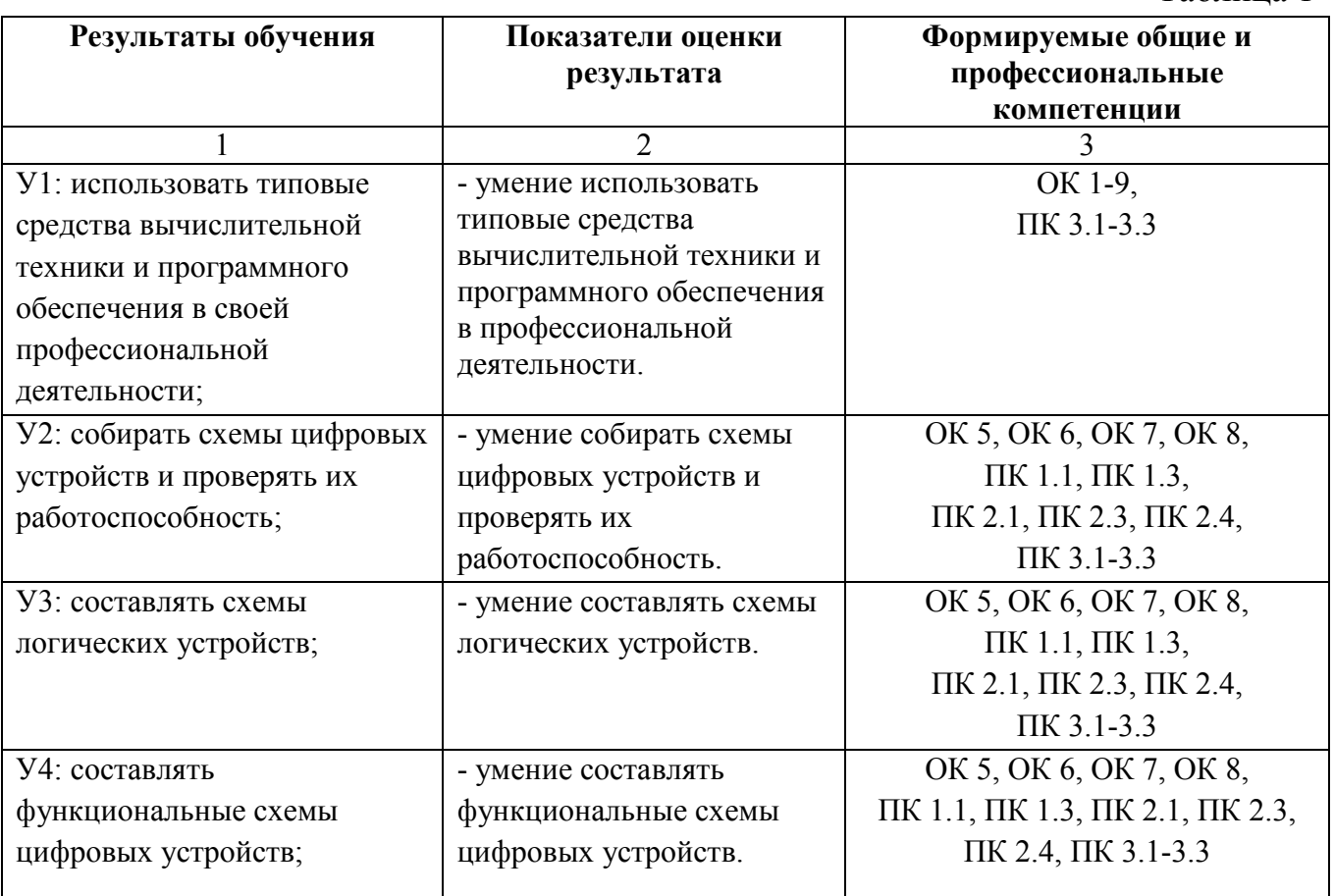

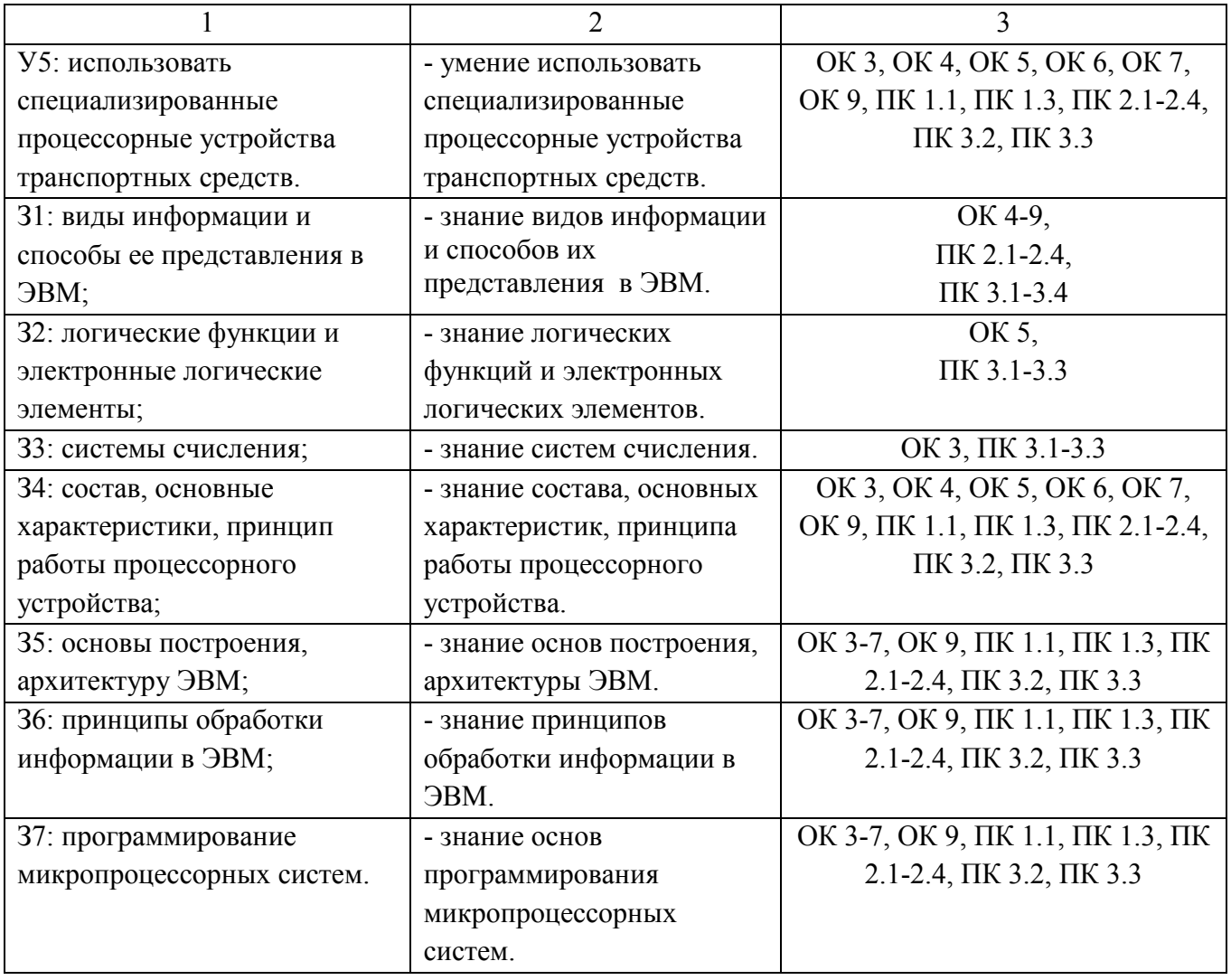

### **1.3 Система контроля и оценки освоения программы дисциплины**

## **1.3.1 Формы промежуточной аттестации по ППССЗ при освоении программы дисциплины**

Таблица 2

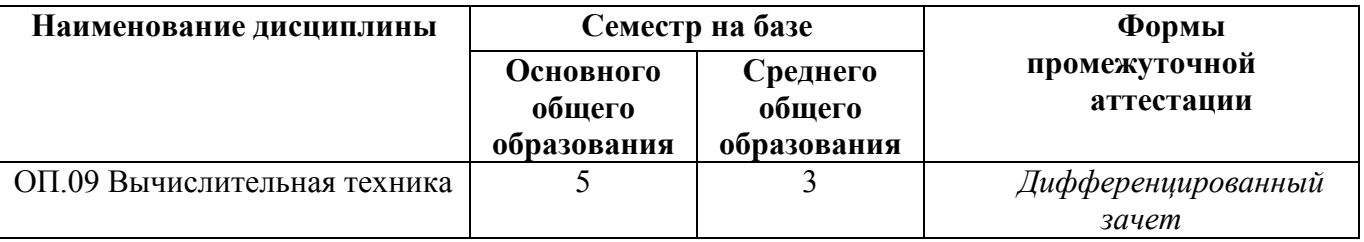

## **1.3.2 Организация контроля и оценки освоения программы дисциплины**

Основными формами проведения текущего контроля успеваемости знаний на занятиях являются: решение задач, тестирование, технические диктанты,

выполнение практических и лабораторных работ, тестирования и промежуточной аттестации – в форме дифференцированного зачета.

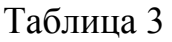

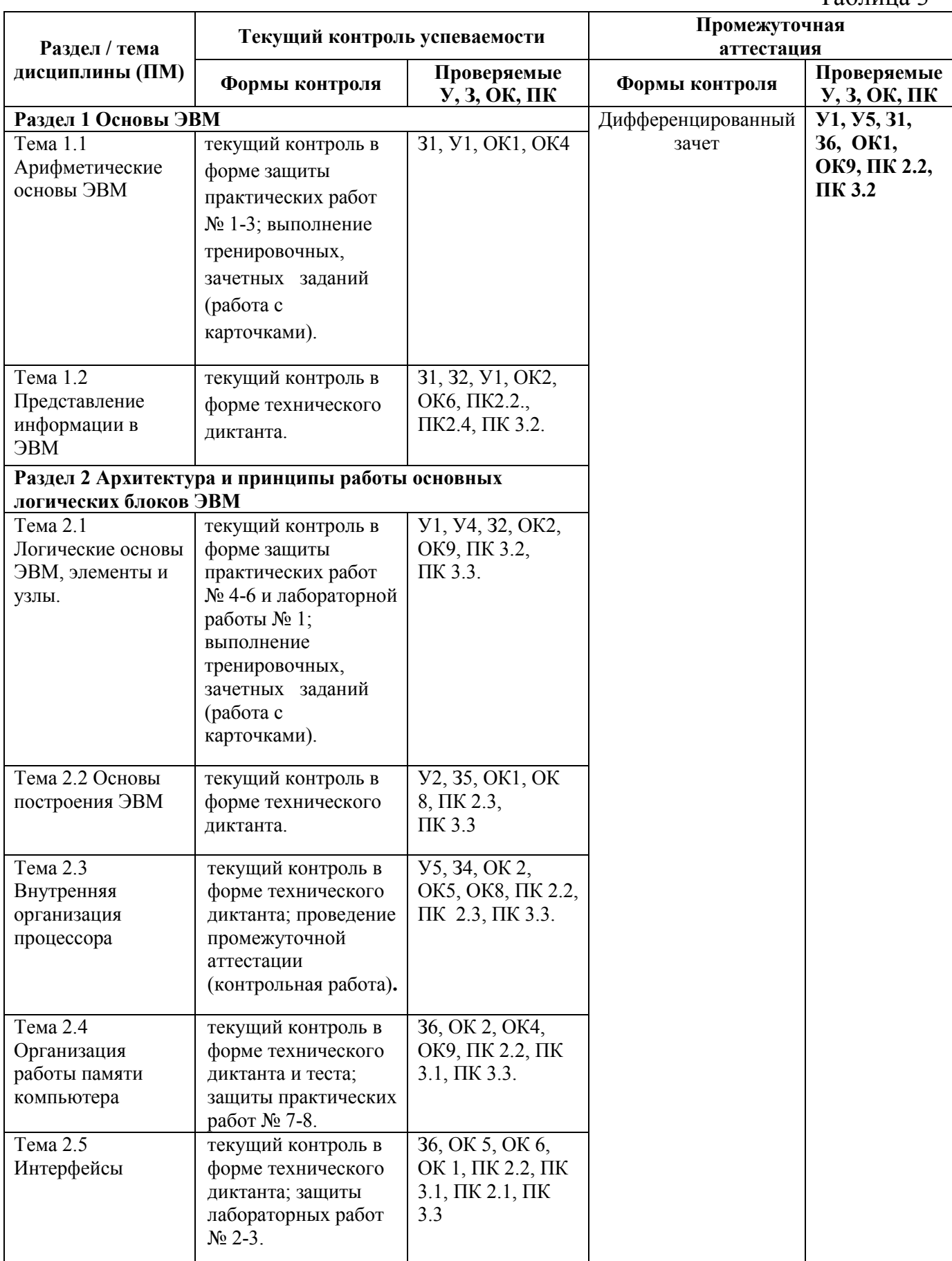

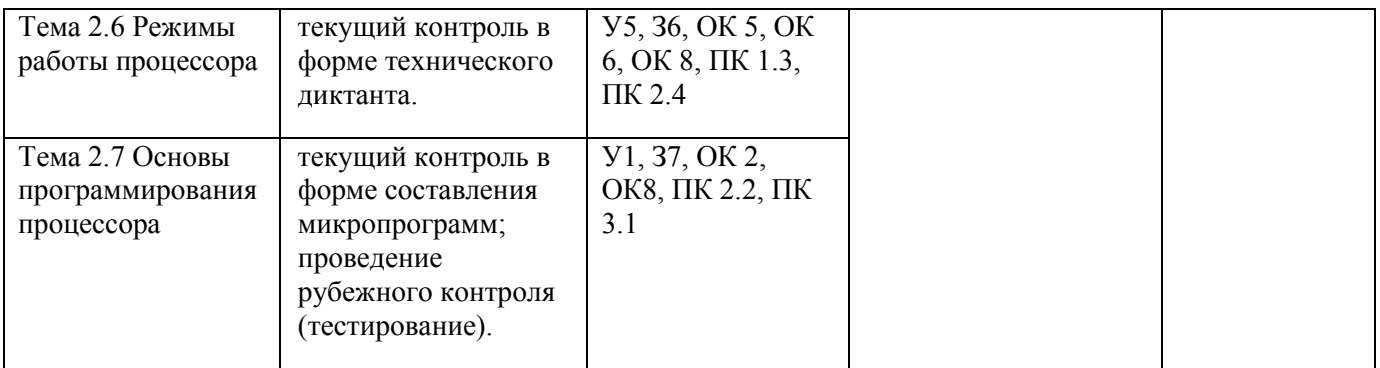

Дифференцированный зачет проводится в сроки, установленные учебным планом, и определяемые календарным учебным графиком образовательного процесса. Дифференцированный зачет проводится в форме тестирования.

Распределение проверяемых результатов обучения по дисциплине по видам контроля приводится в сводной таблице.

| Результаты<br>обучения по |                | Текущий контроль успеваемости |                |         |        |          | Промежуточная<br>аттестация |        |
|---------------------------|----------------|-------------------------------|----------------|---------|--------|----------|-----------------------------|--------|
| дисциплине                |                | Технич                        | Тестир         | Решение | Защита | Контроль | Экзамен                     | Диф.   |
|                           |                | еский                         | ование         | задач   | Л/П    | ные      |                             | зачет  |
|                           |                | диктан                        |                |         | работ  | работы   |                             |        |
|                           |                | T                             |                |         |        |          |                             |        |
|                           | $\overline{2}$ | 3                             | $\overline{4}$ | 5       | 6      | $\tau$   | 8                           | 9      |
| Уметь                     | $y_1$          |                               |                |         |        | $^{+}$   |                             | $^{+}$ |
|                           | $\overline{2}$ | $\overline{3}$                | $\overline{4}$ | 5       | 6      | 7        | 8                           | 9      |
|                           | $y_2$          |                               | $^{+}$         | $^{+}$  | $^{+}$ | $^{+}$   |                             | $^{+}$ |
|                           | $y_3$          |                               | $+$            | $^{+}$  | $+$    | $^{+}$   |                             | $^{+}$ |
|                           | <b>y4</b>      |                               | $+$            | $^{+}$  | $^{+}$ | $^{+}$   |                             | $^{+}$ |
|                           | $y_5$          | $^{+}$                        | $+$            |         |        | $^{+}$   |                             | $^{+}$ |
| Знать                     | 31             | $+$                           |                |         |        | $^{+}$   |                             | $^{+}$ |
|                           | 32             |                               | $+$            | $^{+}$  | $+$    | $^{+}$   |                             | $^{+}$ |
|                           | 33             |                               |                | $^{+}$  | $^{+}$ | $^{+}$   |                             | $^{+}$ |
|                           | 34             | $^{+}$                        | $+$            | $^{+}$  |        | $^{+}$   |                             | $^{+}$ |
|                           | 35             | $+$                           | $+$            | $^{+}$  |        | $^{+}$   |                             | $^{+}$ |
|                           | 36             | $+$                           |                |         |        | $^{+}$   |                             | $^{+}$ |
|                           | 37             |                               |                |         |        | $^{+}$   |                             | $^{+}$ |

Таблица 4 Сводная таблица по дисциплине

## 2. Фонд оценочных средств для оценки уровня освоения умений и знаний по дисциплине

## 2.1 Материалы текущего контроля успеваемости

Залание для оценки освоения и усвоения знаний представляет собой входную контрольную работу, составленную в двух вариантах с пятью заданиями в каждом варианте. Данная контрольная работа выполняется на третьем курсе в пятом семестре / втором курсе 3 семестре и оценивается по следующим критериям:

если правильно решены 5 заданий, то ставится оценка «5» (отлично);

если правильно решены 4 задания, то – оценка «4» (хорошо);

если правильно решены 3 задания, то оценка «3» (удовлетворительно);

если 2 задания, то оценка «2» (неудовлетворительно).

Контрольная работа проводится в течение 30 минут, затем сдается на проверку преподавателю.

Также проводится тест, составленный в двух вариантах с двадцатью заданиями в каждом варианте (Приложение 1). если правильно даны ответы на 18-20 вопросов, то ставится оценка «5» (отлично);

если даны правильные ответы на 15-17 вопросов, то – оценка «4» (хорошо); если на 12-14 вопросов, то оценка «3» (удовлетворительно);

если на 11 и меньше 11 вопросов, то оценка «2» (неудовлетворительно).

### **2.2 Материалы промежуточной аттестации**

Задания для оценки освоения и усвоения знаний представляет тестовую работу, составленную в двух вариантах с двадцатью заданиями в каждом варианте. Данная контрольная работа выполняется на третьем курсе в пятом семестре / втором курсе 3 семестре и оценивается по следующим критериям:

 если правильно даны ответы на 18-20 вопросов, то оценка ставится «5» (отлично);

если даны правильные ответы на 15-17 вопросов, то оценка «4» (хорошо);

если на 12-14 вопросов, то оценка «3» (удовлетворительно);

если меньше 11 вопросов, то оценка «2» (неудовлетворительно).

Работа проводится в течение 30 минут, затем сдается на проверку преподавателю.

#### I вариант

1.Переведите заданное число в требуемые системы счисления:

 $463_{(8)} = ... (2), (10), (16).$ 

 2.Назначение, условно-графическое обозначение, формула и таблица истинности логического элемента «И-НЕ».

3.Минимизируйте данное выражение, применив законы и тождества алгебры логики:

$$
\overline{\overline{abc}} + \overline{\overline{abc}} + \overline{abc} = y
$$

4.Минимизируйте данное выражение с помощью карты Карно:

$$
\overline{abc} + abc + \overline{abc} = y
$$

5. Назначение, логическая схема и таблица истинности полувычитателя.

#### II вариант

1.Переведите заданное число в требуемые системы счисления:  $6D7$  (16) = ... (2), (8), (10).

 2.Назначение, условно-графическое обозначение, формула и таблица истинности логического элемента «Исключающее ИЛИ-НЕ».

3.Минимизируйте данное выражение, применив законы и тождества алгебры логики:

$$
\overline{\overline{abc}} + \overline{abc} + \overline{abc} = y
$$

4.Минимизируйте данное выражение с помощью карты Карно:

$$
\frac{1}{abc} = \frac{1}{abc} + \frac{1}{abc} = y
$$

5.Назначение, логическая схема и таблица истинности полусумматора.

Ответы

## **I** вариант

1.  $463_{(8)} = 100110011_{(2)} = 307_{(10)} = 133_{(16)}$ .

2. Логический элемент «И-НЕ» выполняет функции логического умножения (конъюнкция) и инверсии;

б) формула:  $\overline{a*b} = y$ a)  $Y\Gamma$ O (отечественный и иностранный варианты)

в) таблица истинности:

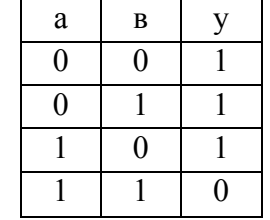

3. При минимизации выражения с применением законов и тождеств алгебры логики получаем: 1=у.

4. При минимизации выражения с помощью карты Карно получаем:  $ab + c = y$ 

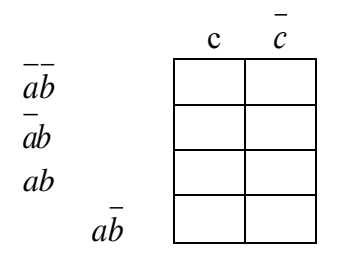

 $\&$ 

код

A

B.

Вход

5. Полувычитатели выполняют функцию вычитания только с разрядами единиц. Логическая схема полувычитателя: Таблица истинности:

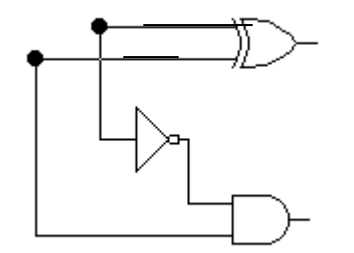

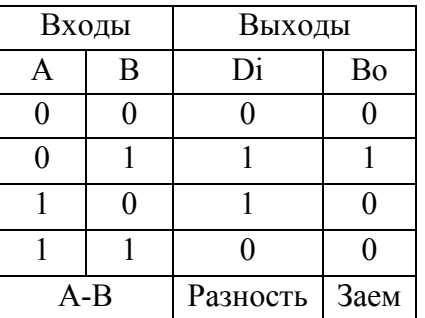

- 1.  $6D7_{(16)} = 0110110111_{(2)} = 1751_{(10)} = 3327_{(16)}$ .
- 2. Логический элемент «Исключающее ИЛИ-НЕ» выполняет функции сложения по модулю 2 (mod 2) и инверсии;

б) формула:  $\overline{a \oplus b} = y$ a)  $Y\Gamma O$ (отечественный и иностранный варианты) в) таблица истинности:

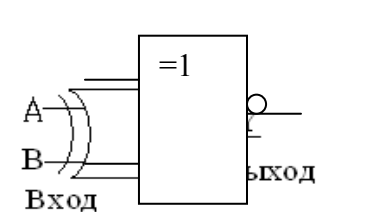

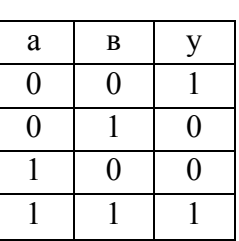

3. При минимизации выражения с применением законов и тождеств алгебры логики получаем:  $\overline{abc} = y$ .

4. При минимизации выражения с помощью карты Карно получаем: 1=у.

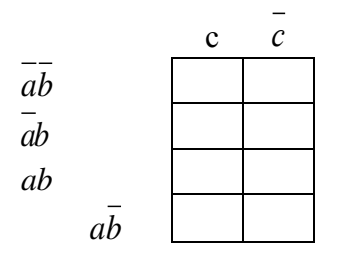

5. Полусумматоры выполняют функцию сложения только с разрядами единиц.

Логическая схема полусумматора:

Таблица истинности:

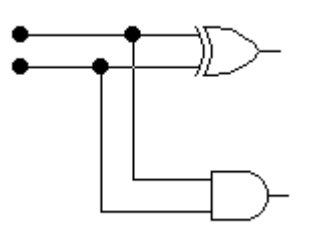

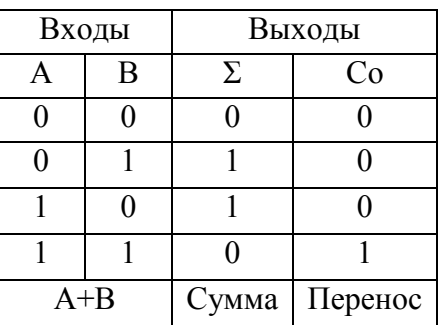

Данная работа выполняется на третьем курсе в пятом семестре, составлена в форме теста в двух вариантах и оценивается по следующим критериям:

если правильно даны ответы на 18-20 вопросов, то ставится оценка «5» (отлично);

если даны правильные ответы на 15-17 вопросов, то – оценка «4» (хорошо);

если на 12-14 вопросов, то оценка «3» (удовлетворительно);

если на 11 и меньше 11 вопросов, то оценка «2» (неудовлетворительно).

Работа проводится в течение 30 минут, затем сдается на проверку преподавателю.

### Вопросы

### I вариант

- 1. Переведите заданное число:  $3456_{(10)} = ... (16)$ .
	- а) 1380;
	- б) 6600;
	- в) D80.
- 2. Переведите заданное число:  $571_{(8)} = ...$  (10).
	- а) 178;
	- б) 377;
	- в) 249.
- 3. Переведите заданное число:  $1010101010_{(2)} = ...$  (8).
	- а) 21010;
	- б) 682;
	- в) 1252.

4. Дано число -49(10). Определите его двоичную форму, применив дополнительный код.

- a)  $0011\ 0001_{(2)}$ ; 6)  $1100\ 1111_{(2)}$ ; в)  $11001110_{(2)}$ .
- 5. Выполнить арифметическое сложение в двоичной системе счисления,

если $A=123_{(10)}$  и B=91<sub>(10)</sub>.

6. Выполнить арифметическое вычитание в двоичной системе счисления, если А=47<sub>(10)</sub> и В= 126<sub>(10)</sub>.

7. Выполнить двоичное арифметическое умножение, если $A=242_{(10)}$  и В= 54 $_{(10)}$ .

8. Выберите классификацию информации по значению:

- а) актуальная, достоверная, понятная, полная и полезная;
- б) текстовая, числовая, графическая, звуковая и видеоинформация;
- в) массовая, специальная, секретная и личная.

9. Логический элемент (ЛЭ) «И» выполняет операцию -

- а) конъюнкции;
- б) дизъюнкции;

в) отрицания.

10. Какую логическую операцию выполняет логический элемент «Исключающее ИЛИ»?

а) логическое сложение;

б) логическое умножение;

в) сложение по модулю два (mod 2).

11. Условно-графическое обозначение какого ЛЭ изображено на рисунке?

А. Υ В Выход Вход

а) Исключающее ИЛИ;

 $6)$  ИЛИ:

 $B)$   $\overline{M}$ .

12. Таблица истинности принадлежит ЛЭ:

а) Исключающее ИЛИ-НЕ;

- б) ИЛИ-НЕ;
- $B)$  *H*-HE.

 $\frac{1}{1}$ 

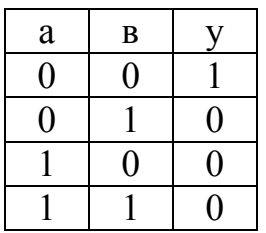

13. Постройте логическую схему по заданному выражению:

 $abc + abc + abc = v$ 

14. Машина фон Неймана состоит:

- а) АЛУ, процессор, УУ;
- б) УВВ, ЗУ, АЛУ, УУ;

в) процессор, ЗУ, УВВ.

15. Какие регистры используются для хранения данных и выполнения различных арифметических и логических операций?

а) регистры команд;

б) регистры процессора;

в) регистры общего назначения (РОН).

16. Команда состоит:

а) адреса первого, второго операндов, адрес результата, адрес следующей команды;

б) код операции, адреса первого, второго операндов, адрес результата, адрес следующей команды;

в) код операции, адрес первого и второго операндов, адрес результата.

17. Команды, реализующие механизм ветвления называются ...

а) команды обработки данных;

б) команды передачи данных;

в) команды управления.

18. В каких режимах работает ПЗУ?

а) записи. чтения:

б) хранения, чтения;

в) записи, хранения, чтения.

19. Данные интерфейсы предназначены для организации связей между составными элементами ЭВМ, т.е. непосредственно для их построения и связи с внешней средой:

а) машинные интерфейсы;

б) интерфейсы периферийного оборудования;

в) интерфейсы мультипроцессорных систем.

20. Смысловое значение фраз называется ...

а) алфавитом;

б) синтаксисом;

в) семантикой.

### II вариант

- 1. Переведите заданное число:  $2E7_{(16)} = ...$  (8).
	- а) 1347;
	- б) 743;
	- в) 1343.

2. Переведите заданное число:  $100100111000_{(2)} = ...$  (16).

- а) 4470;
- б) 2360;
- в) 938.
- 3. Переведите заданное число:  $637_{(8)} = ... (2)$ .
	- а) 1010101010;
	- б) 1001111101;
	- в) 110011111.

4. Дано число -74(10). Определите его двоичную форму, применив дополнительный код.

a) 1011 0101<sub>(2)</sub>; 6) 0100 1010<sub>(2)</sub>; в) 1011 0110<sub>(2)</sub>. 5. Выполнить арифметическое сложение в двоичной системе счисления,

если $A=79_{(10)}$  и B= 167<sub>(10)</sub>.

6. Выполнить арифметическое вычитание в двоичной системе счисления, если А=194<sub>(10)</sub> и В= 63<sub>(10)</sub>.

- 7. Выполнить двоичное арифметическое умножение, если $A=211_{(10)}$  и В= 62 $_{(10)}$ .
- 8. Выберите классификацию информации по назначению:
	- а) актуальная, достоверная, понятная, полная и полезная;
	- б) текстовая, числовая, графическая, звуковая и видеоинформация;
	- в) массовая, специальная, секретная и личная.

9. Логический элемент (ЛЭ) «ИЛИ» выполняет операцию -

- а) конъюнкции;
- б) дизъюнкции;
- в) отрицания.

10. Какую логическую операцию выполняет ЛЭ «И»?

а) логическое сложение;

- б) логическое умножение;
- в) сложение по модулю два.

11. Условно-графическое обозначение какого ЛЭ изображено на рисунке?

а) ИЛИ;

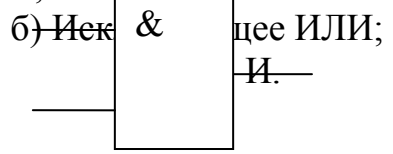

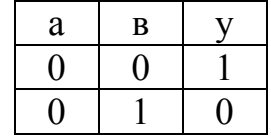

## 12. Таблица истинности принадлежит ЛЭ:

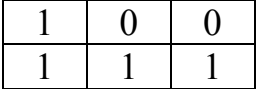

а) Исключающее ИЛИ-НЕ; б) ИЛИ-НЕ;

 $B)$  *H*-HE.

13. Постройте логическую схему по заданному выражению:

## $\equiv$  $abc + abc + abc = y$

14. Принципы фон Неймана:

а) адресности, программного управления, двоичного кодирования, однородности памяти;

управления, использования двоичной системы  $\overline{6}$ ) программного счисления;

в) адресный принцип, использование двоичного кода.

предназначены для хранения индексов при работе 15. Какие регистры с массивами?

а) регистры команд;

б) регистры процессора:

в) регистры общего назначения (РОН).

16. Что такое операнд?

а) операция, подлежащая исполнению в микропроцессорном устройстве;

б) устройство, предназначенное для хранения адреса команды;

в) данные, участвующие в операциях.

17. Команды, которые выполняет арифметико-логическое устройство называют...

а) команды обработки данных;

б) команды передачи данных;

в) команды управления.

18. В каких режимах работает ОЗУ?

а) записи, хранения, чтения;

б) хранения, чтения;

в) записи, чтения.

19. Данные интерфейсы выполняют функции сопряжения процессоров, контроллеров, запоминающих устройств и аппаратурой передачи данных:

а) машинные интерфейсы;

б) интерфейсы периферийного оборудования;

в) интерфейсы мультипроцессорных систем.

20. Правила написания фраз или предложений называется...

а) алфавитом;

б) синтаксисом;

в) семантикой.

## Ответы

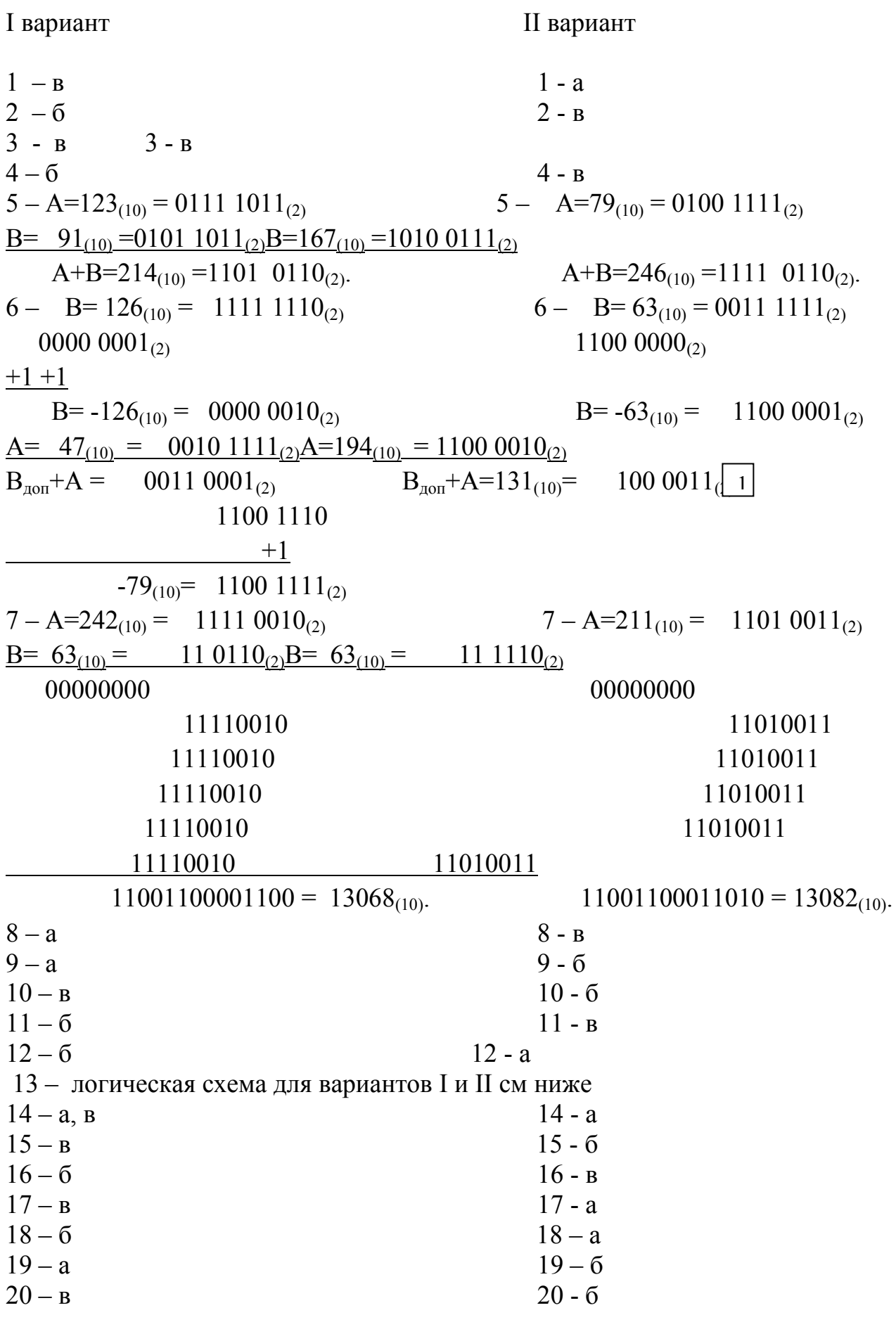

13 - Логическая схема (I вариант) выражения:  $\overrightarrow{abc} + \overrightarrow{abc} + \overrightarrow{abc} = y$ 

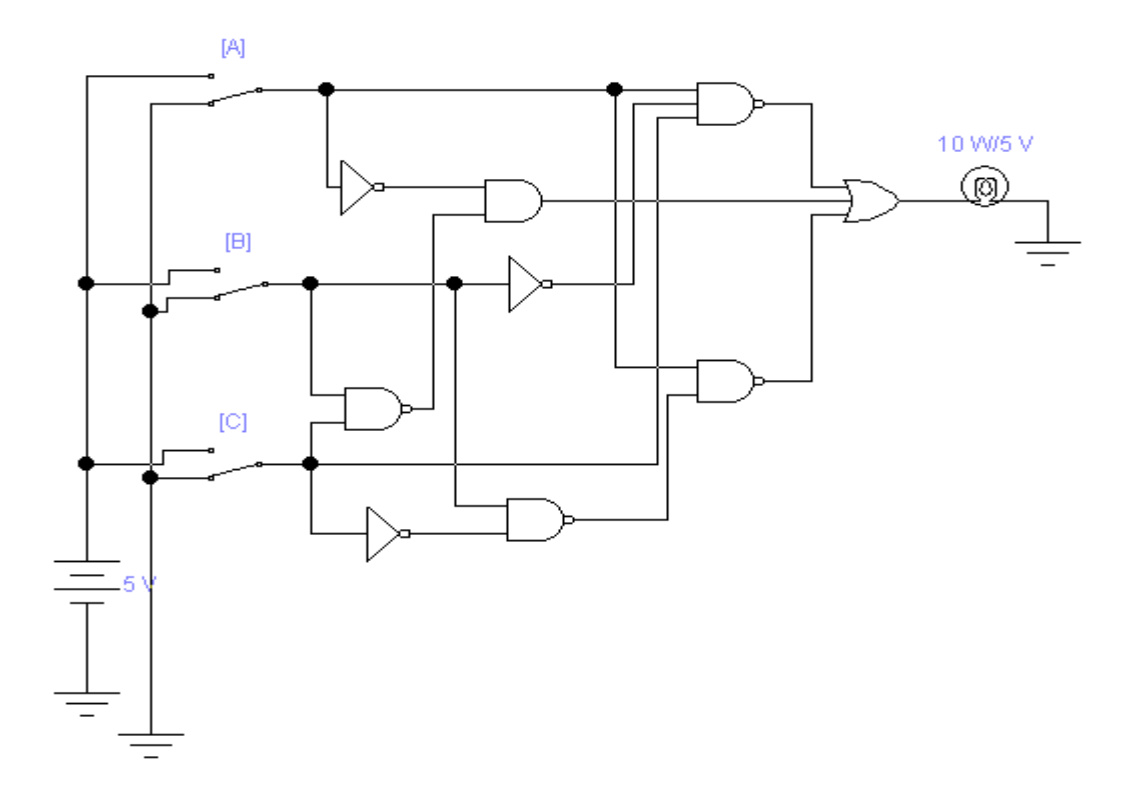

13 - Логическая схема (II вариант) выражения:  $\overline{abc} + \overline{abc} + \overline{abc} = y$ 

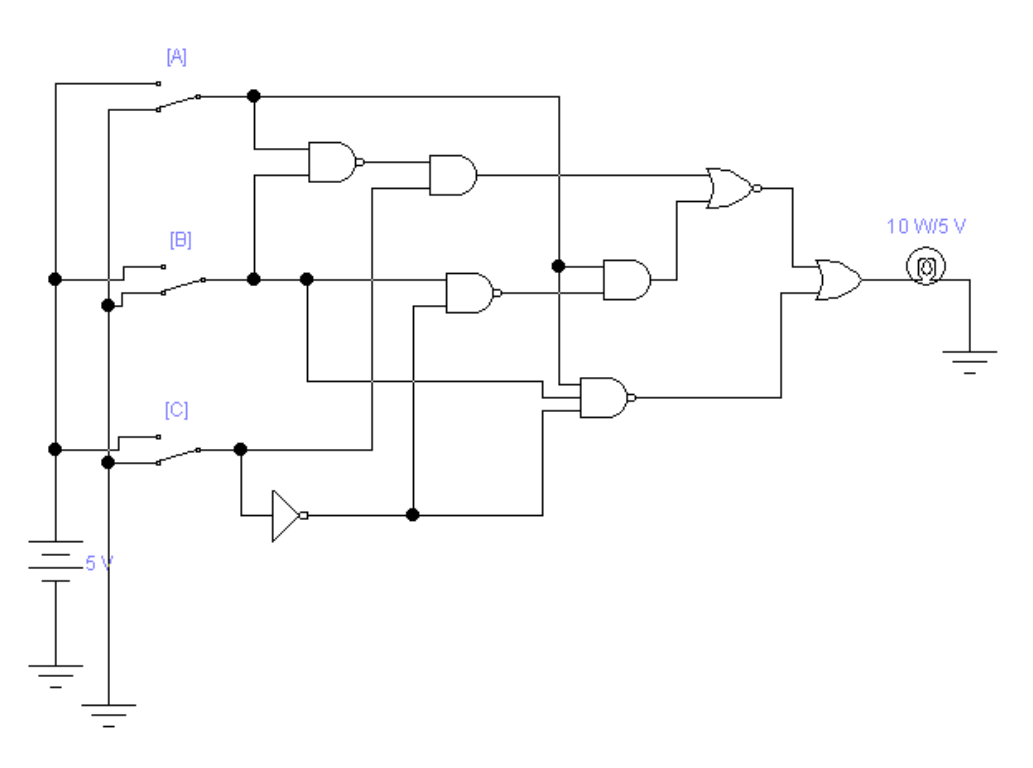

18

### Задания

#### I вариант

1. Перевести заданное число:  $1256_{(10)} = ...$  (2), (8), (16).

2. Перевести заданное число:  $10001110_{(2)} = ...$  (8), (10), (16).

3. Перевести заданное число:  $2EE_{(16)} = ... (2), (8), (10)$ .

4. Перевести заданное число в дополнительный код:  $-112_{(10)}$ .

5. Выполнить арифметическое сложение, если  $A=155_{(10)}$  и  $B=61_{(10)}$ .

6. Выполнить арифметическое вычитание, если  $A=211_{(10)}$  и  $B=$  -88<sub>(10)</sub>.

7. Выполнить арифметическое умножение, если  $A=300_{(10)}$  и  $B=63_{(10)}$ .

8. Логический элемент «Исключающее ИЛИ-НЕ»: УГО, формула и таблица истинности.

9. Минимизировать булево выражение с помощью основных тождеств, законов и формул алгебры логики и проверить полученный ответ картой Карно:

 $a\overline{bc} + \overline{abc} + ab\overline{c} = y$ .

10. Построить логическую схему по выражению заданному в 9 задании.

#### II вариант

1. Перевести заданное число:  $987_{(10)} = ...$  (2), (8), (16).

2. Перевести заданное число:  $11100011_{(2)} = ...$  (8), (10), (16).

3. Перевести заданное число:  $571_{(8)} = ... (2)$ ,  $(10)$ ,  $(16)$ .

4. Перевести заданное число в дополнительный код:  $-111_{(10)}$ .

5. Выполнить арифметическое сложение, если  $A=181_{(10)}$  и  $B=59_{(10)}$ .

6. Выполнить арифметическое вычитание, если  $A = -190_{(10)}$  и  $B = 38_{(10)}$ .

7. Выполнить арифметическое умножение, если  $A=314_{(10)}$  и  $B=31_{(10)}$ .

8. Логический элемент «И-НЕ»: УГО, формула и таблица истинности.

9. Минимизировать булево выражение с помощью основных тождеств, законов и формул алгебры логики и проверить полученный ответ картой Карно:

 $abc + abc + abc = y$ .

10. Построить логическую схему по выражению заданному в 9 задании.

#### Ответы

#### I вариант

- 1.  $1256_{(10)} = 100 1110 1000_{(2)}$ ,  $2350_{(8)}$ ,  $4E8_{(16)}$ .
- 2. Перевести заданное число:  $10001110_{(2)} = 216_{(8)}$ ,  $142_{(10)}$ ,  $8E_{(16)}$ .
- 3. Перевести заданное число:  $2EE_{(16)} = 10 1110 1110_{(2)}$ ,  $1356_{(8)}$ ,  $750_{(10)}$ .
- 4. Перевести заданное число в дополнительный код: -112(10):

 $112_{(10)} = 0111\ 0000_{(2)} = 1000\ 1111 + 1 = 1001\ 0000_{(2)}$ .

5. Выполнить арифметическое сложение, если  $A=155_{(10)}=10011011_{(2)}$  $B=61_{(10)}=00111101_{(2)}$  $A+B=216_{(10)}=11011000_{(2)}$ . 6. Выполнить арифметическое вычитание, если A=211<sub>(10)</sub> и B= -88<sub>(10)</sub>:  $A=211_{(10)} = 1101\ 0011_{(2)}$ <u>B=  $88_{(10)} = 01011000_{(2)} = 10100111_{(2)} + 1 = 1010100_{(2)} = -88_{(10)}$ </u>  $A-B = A + (B_{\text{non}}) = 123 = 01111011_{(2)}$ 7. Выполнить арифметическое умножение, если  $A=300_{(10)} = 100101100_{(2)}$  $B=63_{(10)} = 111111_{(2)}$ 100101100 100101100 100101100 100101100 100101100 100101100 100101100  $100100111010100 = 18900_{(10)}$ 

8. Логический элемент (ЛЭ) «Исключающее ИЛИ-НЕ»: УГО, формула и таблица истинности: ЛЭ «Исключающее ИЛИ-НЕ» выполняет функции сложения по модулю 2 (mod 2) и инверсии;

б) формула:  $a \oplus b = y$ a)  $Y\Gamma$ <sup>O</sup> (отечественный и иностранный варианты)

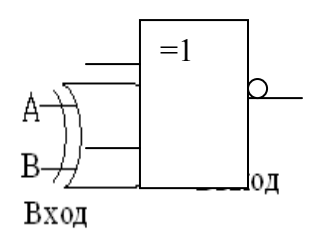

в) таблица истинности:

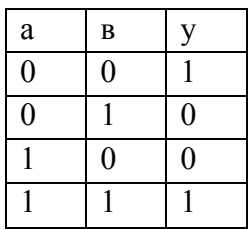

9. Минимизировать булево выражение с помощью основных тождеств, законов и формул алгебры логики и проверить полученный ответ картой Карно:

$$
a\overline{bc} + \overline{abc} + ab\overline{c} = y
$$

В карту Карно вкладываем выражение:  $ac + bc + a + b + c + abc = v$ 

 $\mathbf{c}$  $\mathcal{C}$ 

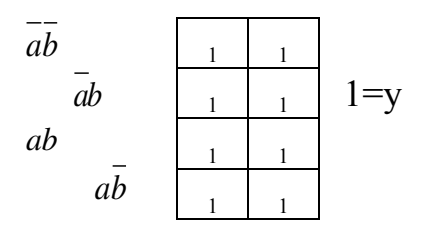

Ответ: 1=у.

10. Построить логическую схему по выражению заданному в 9 задании.

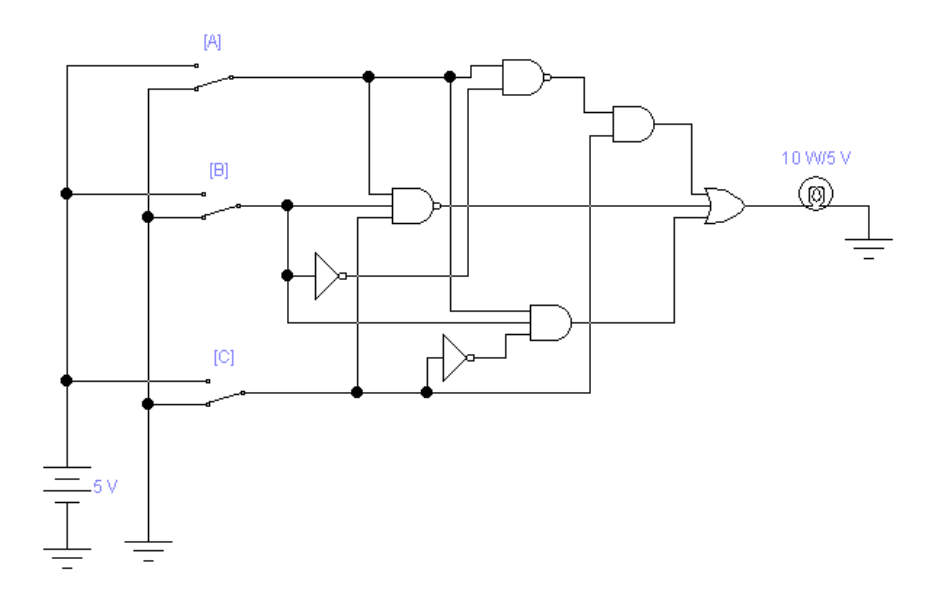

II вариант

1.  $987_{(10)} = 1111011011_{(2)}$ , 1733<sub>(8)</sub>, 3DB<sub>(16)</sub>.

2. Перевести заданное число:  $11100011_{(2)} = 343_{(8)}$ ,  $227_{(10)}$ ,  $E3_{(16)}$ .

3. Перевести заданное число:  $571_{(8)} = 101111001_{(2)}, 377_{(10)}, 179_{(16)}.$ 

4. Перевести заданное число в дополнительный код:  $-111_{(10)}$ :

 $111_{(10)} = 01101111_{(2)} = 1001\ 0000+1 = 1001\ 0001_{(2)}$ .

5. Выполнить арифметическое сложение, если

 $A=181_{(10)} = 1011 0101_{(2)}$ 

 $B= 59(10) = 001111011(2)$ 

 $A+B=240_{(10)}=11110000_{(2)}$ .

6. Выполнить арифметическое вычитание, если  $A=190_{(10)}$  и  $B=38_{(10)}$ : A=  $190_{(10)} = 10111110_{(2)} = 01000001_{(2)} + 1 = 01000010_{(2)} = -190_{(10)}$ .  $B=38_{(10)}=00100110_{(2)}$  $-A-B = A_{\text{non}} + B = 01101000_{(2)}$ 

$$
1001\ 0111+1=1001\ 1000_{(2)}=-152_{(10)}.
$$

7. Выполнить арифметическое умножение, если

 $A=314_{(10)}=100111010_{(2)}$ 

 $B = 31_{(10)} = 11111_{(2)}$ 

100111010 100111010 100111010 100111010

100111010

 $10011000000110 = 9734_{(10)}$ 

8. Логический элемент (ЛЭ) «И-НЕ»: УГО, формула и таблица истинности: ЛЭ «И-НЕ» выполняет функции логического умножения и инверсии:

б) формула:  $\overline{a^*b} = y$ a)  $Y\Gamma$ O (отечественный и иностранный варианты)

в) таблица истинности:

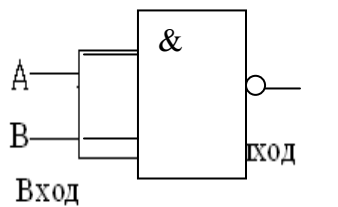

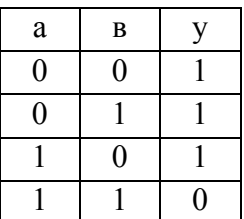

9. Минимизировать булево выражение с помощью основных тождеств, законов и формул алгебры логики и проверить полученный ответ картой Карно:  $\overline{abc} + \overline{abc} + \overline{abc} = y$ 

В карту Карно вкладываем выражение:  $a\overline{b} + a\overline{b} + a\overline{c} + a\overline{b} = y$ 

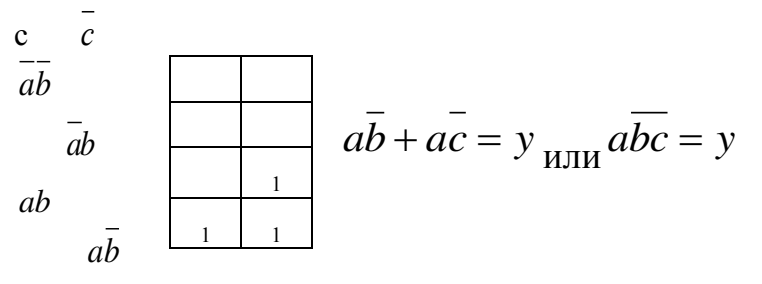

OTRET  $abc = v$ 

10. Построить логическую схему по выражению заданному в 9 задании.

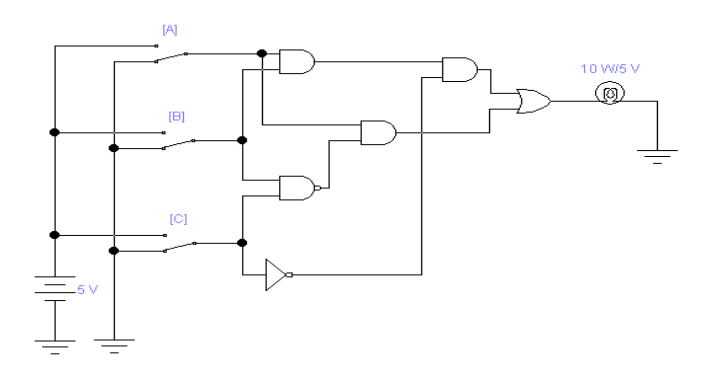

#### ФЕДЕРАЛЬНОЕ АГЕНТСТВО ЖЕЛЕЗНОДОРОЖНОГО ТРАНСПОРТА **Улан-Удэнский колледж железнодорожного транспорта**

Улан-Удэнского института железнодорожного транспорта – филиала Федерального государственного бюджетного образовательного учреждения высшего образования

«Иркутский государственный университет путей сообщения» (УУКЖТ УУИЖТ ИрГУПС)

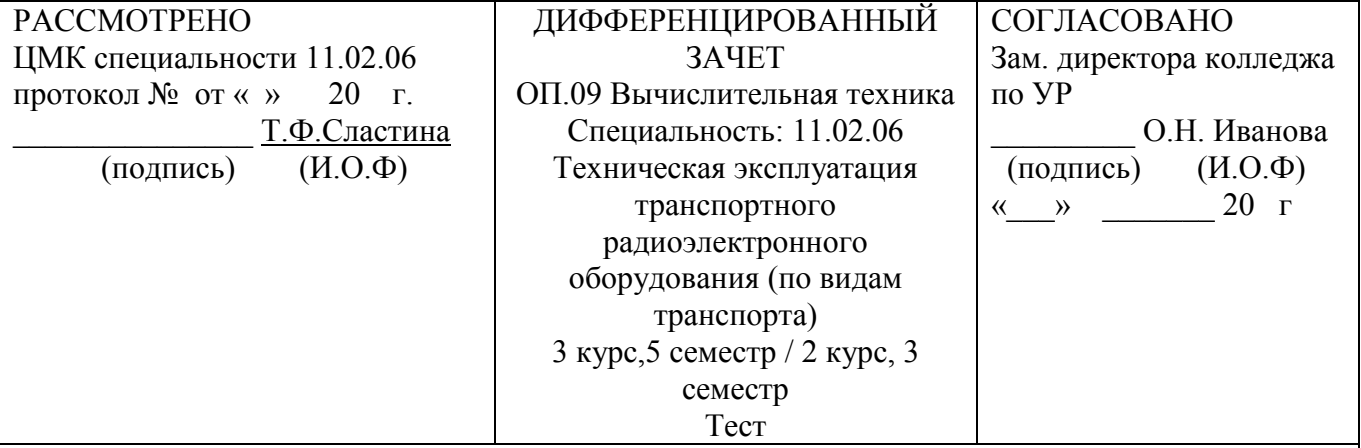

**1 вариант**

#### **Инструкция**

1. Каждый вопрос теста предполагает выбор одного правильного ответа (для заданий 5, 6, 7 и 13 ответов нет, необходимо самостоятельно их решить, не применяя

калькулятор).

2. Максимальное время выполнения задания 30 минут.

3. Критерии оценки результата:

если правильно даны ответы на 18-20 вопросов, то оценка ставится «5» (отлично);

если даны правильные ответы на 15-17 вопросов, то оценка «4» (хорошо);

если на 12-14 вопросов, то оценка «3» (удовлетворительно);

если меньше 11 вопросов, то оценка «2» (неудовлетворительно).

1. Переведите заданное число:  $3456_{(10)} = ... (16)$ .

а) 1380;

б) 6600;

в) D80.

2. Переведите заданное число:  $571_{(8)} = ... (10)$ .

а) 178;

б) 377;

в) 249.

3. Переведите заданное число:  $1010101010_{(2)} = ... (8)$ .

а) 21010;

б) 682;

в) 1252.

 4. Дано число – 49(10). Определите его двоичную форму, применив дополнительный код.

a) 0011 000 $1_{(2)}$ ;

б) 1100 1111(2);

в)  $11001110_{(2)}$ .

 5. Выполнить арифметическое сложение в двоичной системе счисления, если А=123<sub>(10)</sub> и В=91<sub>(10)</sub>.

 6. Выполнить арифметическое вычитание в двоичной системе счисления, если А=47<sub>(10)</sub> и В=126<sub>(10)</sub>.

7. Выполнить двоичное арифметическое умножение, если А=242<sub>(10)</sub> и В=54<sub>(10)</sub>.

8. Выберите классификацию информации по назначению:

а) актуальная, достоверная, понятная, полная и полезная;

б) текстовая, числовая, графическая, звуковая и видеоинформация;

в) массовая, специальная, секретная и личная.

9. Логический элемент (ЛЭ) «И» выполняет операцию -

а) конъюнкции;

б) дизъюнкции;

в) отрицание.

 10. Какую логическую операцию выполняет логический элемент «Исключающее или»?

а) логическое сложение;

б) логическое умножение;

в) сложение по модулю два (mod 2).

11. Условно-графическое обозначение, какого ЛЭ изображено на рисунке?

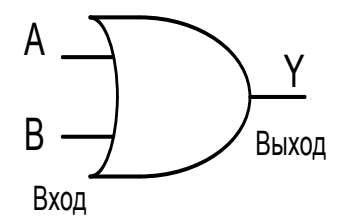

а) Исключающее ИЛИ;

б) ИЛИ;

в) И.

12. Таблица истинности принадлежит ЛЭ:

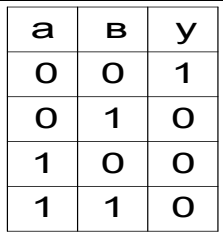

а) Исключающее ИЛИ-НЕ;

б) ИЛИ-НЕ;

 $B)$  *H*-HE.

13. Постройте логическую схему по заданному выражению:

$$
\frac{\overline{\phantom{aa}}}{abc + abc + abc} = y
$$

14. Машина фон Неймана состоит:

а)  $AJIY, YY, YBB;$ 

б) УВВ, ЗУ, АЛУ, УУ;

в) ЗУ, УВВ, АЛУ.

15. Какие регистры используются для хранения данных и выполнения различных арифметических и логических операций?

а) регистры команд;

б) регистры процессора;

в) регистры общего назначения (РОН).

16. Команда состоит:

а) адреса первого, второго операндов, адрес результата, адрес следующей команлы:

б) код операции, адреса первого, второго операндов, адрес результата, адрес следующей команды;

в) код операции, адреса первого, второго операндов, адрес результата.

17. Команды, реализующие механизм ветвления называются...

а) команды обработки данных;

б) команды передачи данных;

в) команды управления.

18. В каких режимах работает ПЗУ?

а) записи, чтения;

б) хранения, чтения;

в) записи, хранения, чтения.

19. Данные интерфейсы предназначены для организации связей между составными

элементами ЭВМ, т.е. непосредственно для их построения и связи с внешней средой: а) машинные интерфейсы; б) интерфейсы периферийного оборудования; в) интерфейсы мультипроцессорных систем. 20. Смысловое значение фраз называется… а) алфавитом; б) синтаксисом; в) семантикой. . Преподаватель \_\_\_\_\_\_\_\_ О.С. Овчаренко

#### ФЕДЕРАЛЬНОЕ АГЕНТСТВО ЖЕЛЕЗНОДОРОЖНОГО ТРАНСПОРТА **Улан-Удэнский колледж железнодорожного транспорта** Улан-Удэнского института железнодорожного транспорта – филиала Федерального государственного бюджетного образовательного учреждения высшего образования

«Иркутский государственный университет путей сообщения» (УУКЖТ УУИЖТ ИрГУПС)

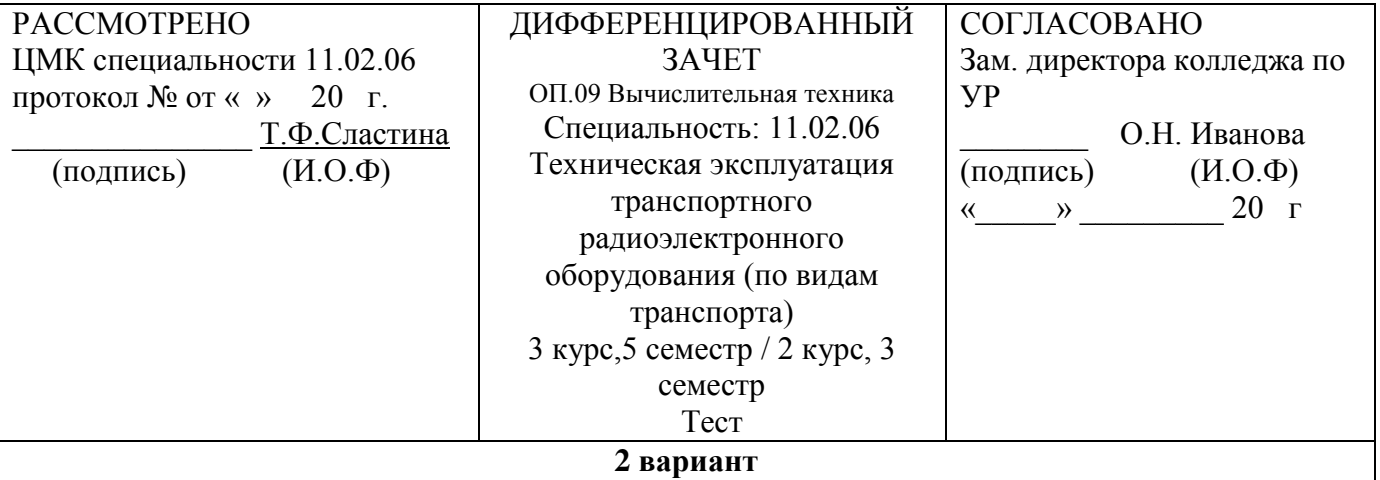

#### **Инструкция**

1. Каждый вопрос теста предполагает выбор одного правильного ответа (для заданий

5, 6, 7 и 13 ответов нет, необходимо самостоятельно их решить, не применяя калькулятор).

2. Максимальное время выполнения задания 30 минут.

3. Критерии оценки результата:

если правильно даны ответы на 18-20 вопросов, то оценка ставится «5» (отлично);

если даны правильные ответы на 15-17 вопросов, то оценка «4» (хорошо);

если на 12-14 вопросов, то оценка «3» (удовлетворительно);

если меньше 11 вопросов, то оценка «2» (неудовлетворительно).

1. Переведите заданное число:  $2E7_{(16)} = ... (8)$ .

а) 1347;

б) 743;

в) 1343.

2. Переведите заданное число:  $100100111000_{(2)} =$ ... $(16)$ .

- а) 4470;
- б) 2360;

в) 938.

3. Переведите заданное число:  $637_{(8)} = ... (2)$ .

а) 1010101010;

б) 1001111101;

в) 110011111.

4. Дано число – 74(10). Определите его двоичную форму, применив дополнительный код.

a) 1011 0101 $_{(2)}$ ;

б) 0100 1010(2);

в) 1011 0110 $_{(2)}$ .

5. Выполнить арифметическое сложение в двоичной системе счисления, если А=79(10) и  $B=167(10)$ .

 6. Выполнить арифметическое вычитание в двоичной системе счисления, если А=194(10) и  $B=63(10)$ .

7. Выполнить двоичное арифметическое умножение, если  $A=211_{(10)}$  и  $B=62_{(10)}$ .

8. Выберите классификацию информации по назначению:

а) актуальная, достоверная, понятная, полная и полезная;

б) текстовая, числовая, графическая, звуковая и видеоинформация;

в) массовая, специальная, секретная и личная.

9. Логический элемент (ЛЭ) «ИЛИ» выполняет операцию -

а) конъюнкции;

б) дизъюнкции;

в) отрицание.

10. Какую логическую операцию выполняет ЛЭ «И»?

а) логическое сложение;

б) логическое умножение;

в) сложение по модулю два (mod 2).

11. Условно-графическое обозначение, какого ЛЭ изображено на рисунке?

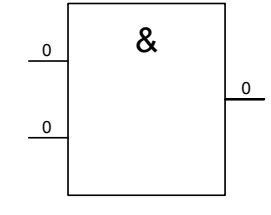

а) ИЛИ;

б) Исключающее ИЛИ;

в) И.

12. Таблица истинности принадлежит ЛЭ:

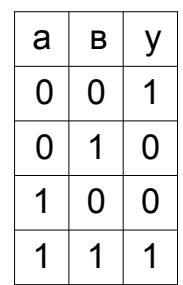

а) Исключающее ИЛИ-НЕ;

б) ИЛИ-НЕ;

в)  $M$ -НЕ.

13. Постройте логическую схему по заданному выражению:

$$
\frac{\overline{\phantom{m}}}{abc + abc + abc} = y
$$

14. Принципы фон Неймана:

а) адресности, программного управления, двоичного кодирования, однородности памяти;

б)программного управления, использование двоичной системы счисления;

в) адресный принцип, использование двоичного кода.

15. Какие регистры предназначены для хранения индексов при работе с массивами?

а) регистры команд;

б) регистры процессора;

в) регистры общего назначения (РОН).

16. Что такое операнд?

а) операция, подлежащая исполнению в микропроцессорном устройстве;

б) устройство, предназначенное для хранения адреса команды;

в) данные, участвующие в операциях.

17. Команды, которые выполняет арифметико-логическое устройство, называют...

а) команды обработки данных;

б) команды передачи данных;

в) команды управления.

18. В каких режимах работает ОЗУ?

а) записи, хранения, чтения.

б) хранения, чтения;

в) записи, чтения;

19. Данные интерфейсы выполняют функции сопряжения процессоров, контроллеров,

запоминающих устройств и аппаратурой передачи данных: а) машинные интерфейсы; б) интерфейсы периферийного оборудования; в) интерфейсы мультипроцессорных систем. 20. Правила написания фраз или предложений называется… а) алфавитом; б) синтаксисом; в) семантикой. Преподаватель \_\_\_\_\_\_\_\_ О.С. Овчаренко

```
1 вариант
1 - B2 - 63 - B4 - 65 - A = 123_{(10)} = 01111011_{(2)}B=91_{(10)}=01011011_{(2)}A+B=214<sub>(10)</sub>=1101 0110<sub>(2)</sub>.
6-B=126<sub>(10)</sub>=0111 1110<sub>(2)</sub>
10000001_{(2)}+1B = -126_{(10)} = 10000010_{(2)}A=47<sub>(10)</sub> = 0010 1111<sub>(2)</sub>
B_{\text{non}} + A = 10110001_{(2)}0100 1110
+1-79_{(10)} = 01001111_{(2)}7 - A = 242_{(10)} = 1111\,0010B=54_{(10)}=11 01 10
00000000
11110010
11110010
             11110010
11110010
11110010
11001100001100 = 13068_{(10)}8 - a9 - a10 - B11 - 612 - 613 - логическая схема (смотреть ниже)
14 - 615 - B16 - 6
```
 $17 - B$  $18 - 6$  $19 - a$  $20 - B$ 2 вариант  $1 - a$  $2 - B$  $3 - B$  $4 - B$  $5 - A = 79_{10} = 01001111_{(2)}$  $B = 167_{(10)} = 10100111_{(2)}$  $A+B = 246_{(10)} = 11110110_{(2)}$ .  $6 - B = 63_{(10)} = 00111111_{(2)}$  $1100000_{(2)}$  $+1$  $B = -63_{(10)} =$  $11000001_{(2)}$  $A = 194_{(10)} = 1100 0010_{(2)}$  $B_{\text{non}} + A = 110000011_{(2)}$  $7 - A = 211_{(10)} = 11010011$  $B=63_{(10)}=$ 11 11 10 00000000 11010011 11010011 11010011 11010011 11010011  $11001100011010 = 13082_{(10)}$  $8 - **B**$  $9 - 6$  $10 - 6$  $11 - B$  $12 - a$ 13 - логическая схема (смотреть ниже)  $14 - a$  $15 - 6$  $16 - B$ 

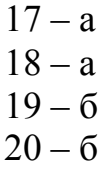

1 вариант

вариант

ÿ

ä

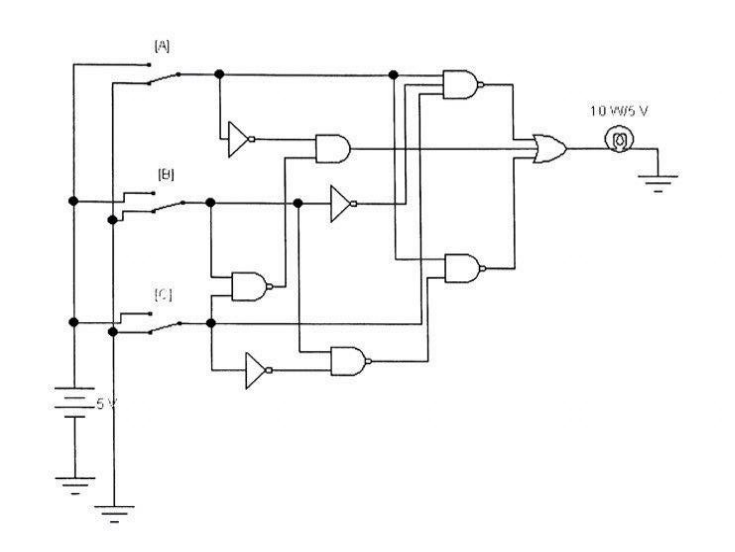

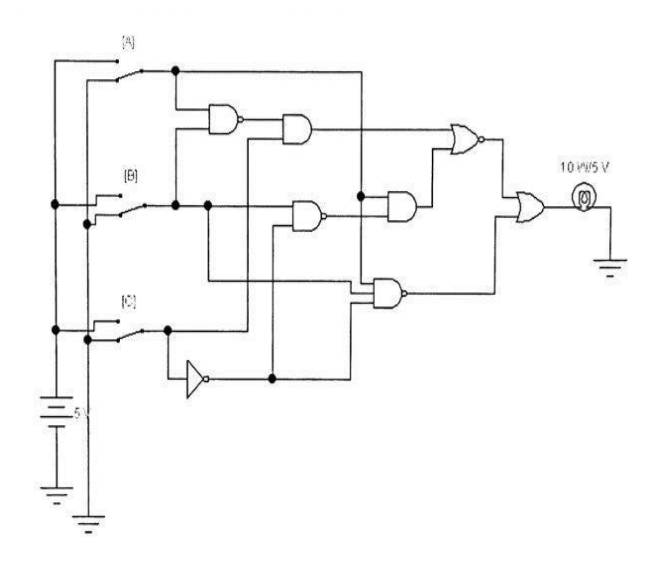

ï